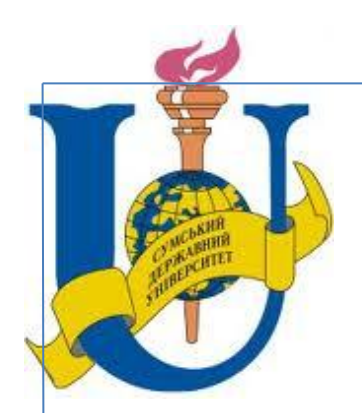

МІНІСТЕРСТВО ОХОРОНИ ЗДОРОВ'Я УКРАЇНИ МІНІСТЕРСТВО ОСВІТИ І НАУКИ УКРАЇНИ СУМСЬКИЙ ДЕРЖАВНИЙ УНІВЕРСИТ МЕДИЧНИЙ ІНСТИТУТ

## **МОРФОЛОГІЧНІ ДОСЛІДЖЕННЯ – ВИКЛИКИ СУЧАСНОСТІ**

*Збірник тез доповідей* **Науково-практичної конференції** (**Суми, 23−24 квітня 2015 року**)

Суми Сумський державний університет 2015

гідропічні зміни: клітини збільшені, із заокругленими контурами, містять різну кількість неоднакових за розмірами вакуолей. Частина таких нейронів втратила чіткість контурів, перетворюючись на клітини-тіні.

Зміни типу гіперхроматозу, «гомогенізуючих уражень», характеризуються вираженою базофілією гомогенної цитоплазми та на її фоні ядром з ознаками пікнозу: чіткими контурами, трикутною або паличкоподібною формою. Тіло клітини витягнуте, поблизу нерідко спостерігаємо гліальну реакцію.

На місці загиблих нервових клітин часто спостерігаємо зони «випадіння нейронів», виражену гліальну реакцію (нейронофагію, мікрогліальні вузлики), а також відкладання щільних гомогенних мас.

Результати проведених досліджень дозволили зробити наступні **висновки**:

1. Одномоментна двостороння перев'язка загальних сонних артерій веде до розвитку ішемії кори великих півкуль головного мозку, з вираженими змінами як у судинному руслі кори, так і в оточуючих його тканинах.

2. Зміни в судинному руслі кори великого мозку проявляються у вигляді звуження судинних просвітів, розвитку садж-феномену, розшарування судинних стінок та плазматичного просочування з утворенням гіаліноподібних мас і мікрогеморагії.

3. Про деструкцію нервової тканини свідчить наявність гліальної реакції, мікрогліальних вузликів, набряк нейропіля, розширення периваскулярних та перицелюлярних просторів, зон «випадіння» нейронів, а в нейронах ішемізованої кори відзначається два типи змін – хроматоліз або гіперхроматоз з наступною гомогенізацією клітин.

Отримані результати експериментальних досліджень можуть стати теоретичним підґрунтям при прогнозуванні результатів порушень мозкового кровоплину внаслідок припинення чи значного зменшення току крові через сонні артерії.

## **МЕТОД ПОЛУЧЕНИЯ КОМПЛЕКСНОЙ МОРФОМЕТРИЧЕСКОЙ ХАРАКТЕРИСТИКИ НЕЙРОЦИТОВ ЧУВСТВИТЕЛЬНЫХ НЕРВНЫХ УЗЛОВ ЧЕЛОВЕКА**

*Никифоров А.Г., Старченко И.И., Черняк В.В.*

## Высшее государственное учебное заведение Украины «Украинская медицинская стоматологическая академия» (г. Полтава)

Целью работы было разработка методики получения совокупности основных метрических показателей, характеризующих псевдоуниполярные нейроциты, на основе общедоступных компьютерных программ.

Общеизвестно**,** что при описании строениянервных узлов человека используют метрические показатели, характеризующие максимальный и минимальный размер входящих в их состав нейроцитов, суммарную общую площадь нервных клеток на гистологическом препарате и общее количество. Имея перечисленные данные,

представляется возможным получить комплексную морфометрическую характеристику чувствительных и вегетативных узлов периферической нервной системы. Однако, для подсчёта указанных выше показателей приходится использовать дорогостоящее оборудование с лицензионными оригинальным программным обеспечением, либо количество Мы потратить значительное времени. предлагаем существенно оптимизировать ланный процесс. используя общедоступные компьютерные программы, на примере чувствительных спинномозговых узлов человека.

Первоначально производится фотографирование гистологических срезов поясничного СМУ человека, с последующим переводом в цифровой формат и изготовление (в Adobe Photoshop) двухмерно-пространственной реконструкции его продольного сечения. Полученное цифровое изображение обрабатывается путем обведения контуров псевдоуниполярных нейронов в стандартном графическом редакторе Paint, операционной системы Microsoft Windows 7, черным цветом, широкой кистью.

После обрисовки в Paint, открываем изображение в редакторе ImageJ, предварительно откалибровав программу с помощью команды Analyze>SetScale для задания пространственного масштаба изображения. Активные результаты измерений в данном случае представляются в заданных калибровочных единицах, например, миллиметрах.

На следующем этапе, с помощью команды Image>Туре конвертируем активное изображение в 8-битное (в результате чего получаем изображение в оттенках серого цвета). Затем, используя инструмент Image>Adjust>Threshold, автоматически или интерактивно настраиваем верхние и нижние значения порога для сегментирования области интереса и заднего фона изображения. При этом удаляем все ненужные элементы, кроме обведенных контуров нейронов, в результате чего получаем белый фон, на котором изображены черные контуры нейронов. После этого нужно заполнить белые пространства в пределах контуров командой Process>Binary>FillHoles. На следующем конвертируем изображение  $\overline{B}$ маску этапе командой

Process>Binary>Convert to Mask и отделяем каждый элемент друг от друга на одного пикселя командой Process>Binary>Watershed, расстояние задавая соответствующие параметры. Затем производим настройку: в пункте меню Analyze>SetMeasurments выбираем Area (расчет общей площади нейронов, выделенных чёрным цветом) и Feret's Diameter (дает два размера: максимальный и минимальный каждого отдельного элемента черного цвета, в нашем случае максимальный и минимальный диаметр нейроцитов). Далее производим расчет количества, размеров и площади участков черного цвета, обшей которые соответствуют плошали псевдоуниполярных нейронов с помощью команды Analyze>AnalyzeParticles.

Таким образом, описанный метод позволяет при наличии минимального количества специального оборудования (микроскопа с простейшей цифровой видеокамерой или фотонасадкой) и компьютера с пакетом общедоступных программ провести комплексное морфометрическое исследование чувствительных нервных узлов, а также других анатомических образований и элементов тканей при их относительно однородной структуре на срезе.

## **МЕТОД ПОЛУЧЕНИЯ КОМПЛЕКСНОЙ МОРФОМЕТРИЧЕСКОЙ ХАРАКТЕРИСТИКИ НЕЙРОЦИТОВ ЧУВСТВИТЕЛЬНЫХ НЕРВНЫХ УЗЛОВ ЧЕЛОВЕКА**

*Никифоров А.Г., Старченко И.И., Черняк В.В.*

Высшее государственное учебное заведение Украины «Украинская медицинская стоматологическая академия» (г. Полтава)

Целью работы было разработка методики получения совокупности основных метрических показателей, характеризующих псевдоуниполярные нейроциты, на основе общедоступных компьютерных программ.

Общеизвестно**,** что при описании строениянервных узлов человека используют метрические показатели, характеризующие максимальный и минимальный размер входящих в их состав нейроцитов, суммарную общую площадь нервных клеток на гистологическом препарате и общее количество. Имея перечисленные данные, представляется возможным получить комплексную морфометрическую характеристику чувствительных и вегетативных узлов периферической нервной системы. Однако, для подсчёта указанных выше показателей приходится использовать дорогостоящее оборудование с лицензионными оригинальным программным обеспечением, либо потратить значительное количество времени. Мы предлагаем существенно оптимизировать данный процесс, используя общедоступные компьютерные программы, на примере чувствительных спинномозговых узлов человека.

Первоначально производится фотографирование гистологических срезов поясничного СМУ человека, с последующим переводом в цифровой формат и изготовление (в Adobe Photoshop) двухмерно-пространственной реконструкции его продольного сечения. Полученное цифровое изображение обрабатывается путем обведения контуров псевдоуниполярных нейронов в стандартном графическом редакторе Paint, операционной системы Microsoft Windows 7, черным цветом, широкой кистью.

После обрисовки в Paint, открываем изображение в редакторе ImageJ, предварительно откалибровав программу с помощью команды Analyze>SetScale для задания пространственного масштаба изображения. Активные результаты измерений в данном случае представляются в заданных калибровочных единицах, например, миллиметрах.

На следующем этапе, с помощью команды Image>Type конвертируем активное изображение в 8-битное (в результате чего получаем изображение в оттенках серого цвета). Затем, используя инструмент Image>Adjust>Threshold, автоматически или интерактивно настраиваем верхние и нижние значения порога для сегментирования области интереса и заднего фона изображения. При этом удаляем все ненужные